For you to begin your journey into this exciting arena of investment, you must first learn how to purchase digital currencies. There are many ways you can approach this, such as investing in mining firms that provide you with the possibility to mine for these highly-regarded digital assets. Mining is the process of finding methods to extract value from minerals and other liquids of high value. In this instance we will discuss what you should do to invest with mining firms that can provide an opportunity to mine for and to sell bitcoins.

As stated above, there are many firms offering this service. However it is not the case that every transaction that can be completed through the exchange is one that is conducted by a specific firm. Instead, most transactions are handled by an outside party who handles the transaction on behalf of you. While this might seem like something complicated the truth is that there are three major reasons that it functions the way it does.

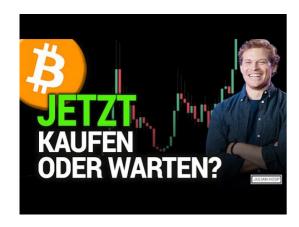

First, there is the option of using third party services. The process of buying bitcoins through one or more of the major exchanges on Coinbase involves an exchange where the buyer makes a deposit with the payment processor, also known as either a bank, or a

https://en.wikipedia.org/w/index.php?search=bitcoin+mining&title=Special%3ASearch&fulltext=Search&ns0=1 payment gateway. They then convert your local currency to the payment instrument used in the transaction. When this happens, the computer that is used by the buyer receives a signal that there is an unfinished transaction. At this point that you will receive your cash from your bank or a payment gateway, along with the option to purchase bitcoins.

The second method that people buy bitcoins is through what is called an "interbank" (or "over the counter" (OTC) exchange. OTC exchanges are OTC exchange is an electronic exchange in which the transactions are actual, but not restricted by a single central agency. The trade of this type of currency is carried out by dealers or brokers who facilitate the transactions. This means that instead of having the money flow from an area and then travel to another, it comes in multiple places before returning right where it was.

You can also purchase bitcoin using what's called the "digital cryptocurrency" platforms for trading. These platforms work the same way as the OTC trades, but instead, instead than trading a specific currency, they deal multiple digital currencies. This allows the traders to gain access to more digital currencies than they normally would be being able to. When people buy bitcoin at these platforms and exchange it for other currencies, it's because they want to gain exposure to the currency. Digital currencies include options as egold and e-stock, and even certain types such as fractional reserve currencies.

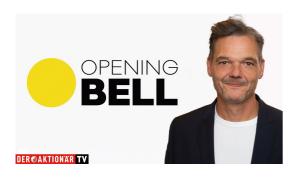

While there are several ways to invest in the newly emerging field of **Buy Bitcoin** the blockchain, perhaps the most common way to acquire it is through purchasing "tickets". There are websites that provide tickets for events that <a href="https://edition.cnn.com/search?q=bitcoin">https://edition.cnn.com/search?q=bitcoin</a> you can purchase, while enjoying the ride while waiting for them to be sold out. When you invest in Blockchains and you're purchasing "block tickets", which give you access for the entire block of coins to be transferred when the event takes place. Many people consider this to be a exciting way to get involved in the expanding global economy.

If you're looking to purchase bitcoin, you'll require <u>Bitcoin Prices</u> one of two options. You could choose to work with an exchange or a broker. Brokers usually charge charges for their services. This can make it difficult for individuals without a lot of money to become involved. On the other hand exchanges let people to purchase their coins using an electronic transaction that is significantly faster, safer, and allows you to use your personal wallet rather that using public offline forex exchanges.